### INFORMATION SHEET 1-2-1-1

### (U)JOB DUTY TASK ANALYSIS (JDTA) DEFINITIONS

### A. INTRODUCTION

The JDTA is the foundation for the training, as it outlines the work that it is done on the job that the Sailor is being trained for.

### B. REFERENCES

1. (U) Job Duty Task Analysis Management Manual, NAVEDTRA 137 (Series)

### C. INFORMATION

- 1. Job Duty Task Analysis
	- A. JDTA Structure: Occupation, Job, Duty, Task, Subtask and Step:
		- 1. An "occupation" is a family of jobs that share a common set of skills. A job family includes all jobs at the various skill levels in a particular field of work. In the Navy, an occupation can be associated with a rating and is comprised of one or more jobs.
		- 2. A "job" is comprised of duties and tasks. A job is composed of the duties, tasks, subtasks, and steps performed by an individual that constitute their job. A job is comprised of one or more duties, and it may be associated with the appropriate Navy Enlisted Classification (NEC) or watch station.
		- 3. A "duty" is a set of related tasks within a given job. A duty is a major part of a job. A duty is comprised of one or more tasks, it occurs frequently, and occupies a significant amount of time.
		- 4. A "task" is a single unit of specific work behavior, with clear beginning and ending points. It is directly observable and measurable. Tasks are a major part of a duty and may be comprised of one or more subtasks. A task is comprised of logical and distinct actions. A task is performed under a defined set of conditions and standards. Each task is independent of other tasks.
		- 5. A "subtask" is a major part of a task. A subtask may be made up of a series of steps performed under the standards and conditions of a task. A subtask has a logical relationship with a task, duty, job, occupation. A subtask may be comprised of one or more steps and fills a portion of the immediate purpose within a task.
		- 6. A "step" is a major part of a subtask. A step is the most specific form of behavior, and is the smallest component defined in the process.

### B. Attributes

- 1. Mission: Provide a brief name for the mission associated with the job. Example: River Warfare.
- 2. Description: Provide a description of the mission(s). If this is a new job, then the Requirement Sponsor will provide this description. If the job is not new, refer to the Catalog of Navy Training Courses (CANTRAC) and use the description in the field titled "Purpose."
- 3. Rate: Military Occupation performing the Job. (i.e. BM Boatswain Mate, IT Information Technician, FT – Fire Control Technician.)
- 4. NEC: NEC codes that reflect special skills and knowledge that identify personnel and requirements when the rating structure is insufficient by itself for manpower management purposes.
- 5. Occupational Standards (OCCSTDs) are statements that describe the Navy's minimum requirement/skills of a Navy enlisted rating as established by the rating's primary (resource/warfare) sponsor. OCCSTDs state what enlisted personnel must do in their rate or rating and are minimum essential tasks and general responsibility levels.
- 6. Object: Select the object of the task. Once the object is selected an additional supporting drop-down data field will be activated, adjacent to. Select the supporting descriptor.
- 7. Condition: A condition identifies the **circumstances under which the behavior is demonstrated.** The identification of the task's condition(s) is a critical factor in developing a learning objective and determining the required level of proficiency. For example: a learning objective for a Hospital Corpsman (HM) is to intubate a patient. The conditions that an HM would be required to perform this task can vary greatly. In a controlled clinical setting, the patients are on their backs and the HM is standing. In a combat setting however, both HM and patient may be in difficult positions (such as prone) and the Environment degraded making successful intubation far more difficult. A recent study found that those able to intubate under combat field conditions had to reach a higher proficiency level than controlled conditions. Clearly the proficiency required by battlefield conditions is much more rigorous than found in a sterile environment.
- 8. Standard: A standard defines the criteria for acceptable performance in terms of **time, quantity, quality, and accuracy**. Select the standard(s) that best describes the desired performance criteria.

### TRAINEE GUIDE Information Sheet 1-2-1-1 Sheet 3 of 6

- 9. Source: Select the reference document(s) that is/are the authoritative source for the task.
- C. Task Level
	- 1. Organizational refers to active duty Navy personnel onboard ship who normally perform the tasks.
	- 2. Intermediate refers to active duty Navy personnel not onboard ship who normally perform the tasks (i.e., Ships Intermediate Maintenance Activity (SIMA) personnel.
	- 3. Depot refers to non-active-duty Navy personnel who normally perform the tasks (i.e., contractor or shipyard personnel)
- D. Training Task Analysis (TTA)
	- I. Safety Hazard Severity: This is a qualitative measure of the potential consequences resulting from failure to observe proper safety procedures. Severity classification categories are defined in four levels as follows:
		- 1. Minor: Failure does not cause injury, property damage, or system damage but will result in unscheduled maintenance or repair.
		- 2. Marginal: Failure may cause minor injury, minor property damage, or minor system damage, and will result in delay, loss of availability, or mission degradation.
		- 3. Critical: Failure may cause severe injury, major property damage, or major system damage and will result in mission loss.
		- 4. Catastrophic: Failure may cause death, property destruction, or system loss (e.g., aircraft, tank, missile, ship, etc.)
	- II. Criticality of Performance: Criticality of performance points to the need for selecting tasks for training that are essential to job performance, even though the tasks may not be performed frequently. Criticality of Performance categories has four levels:
		- 1. Minor: Inadequate performance does not result in injury to personnel or damage to equipment.
		- 2. Marginal: Inadequate performance results in non-serious personnel injury or damage to equipment.
		- 3. Critical: Inadequate performance results in serious or life threatening injury to personnel or impedes the ability to perform a mission.
		- 4. Catastrophic: Inadequate performance results in death or the inability to carry out a mission.

# TRAINEE GUIDE

Information Sheet 1-2-1-1 Sheet 4 of 6

- III. Task Delay Tolerance: Task delay tolerance is a measure of how much time can elapse between the time the need for task performance becomes evident and the time actual performance must begin. There are two levels to task delay tolerance.
	- 1. Low Delay Tolerance Immediate priority.
		- Examples of "Low Delay Tolerance" (immediate priority) task:
		- Use artificial respiration to restore the breathing of an accident victim.
		- Pull ripcord of emergency parachute if main parachute fails.
		- Extinguish fire in aircraft engine during startup on flight line.
	- 2. High Delay Tolerance ability to delay task initiation.
		- Examples of "High Delay Tolerance" (ability to delay) task:
		- Review books for unit library.
		- Refill fire extinguisher after use.
- IV. Frequency of Performance: This is a measure of how often the task is performed. Measures of how often the task is performed in a typical job. Task frequency of performance has four levels:
	- 1. At least annually.
	- 2. At least once every six months.
	- 3. At least monthly, but no more than twice a month.
	- 4. Twice per week or more.
- V. Probability of Inadequate Performance: This is a measure of how often a task is performed in a non-acceptable manner. The criterion for probability of inadequate performance is used to ensure that training is given to those essential tasks that job incumbents frequently perform poorly. Inadequate performance has four levels:
	- 1. (This task is) Never performed correctly.
	- 2. (This task is performed correctly) Less often than other tasks.
	- 3. (This task is performed correctly) About as often as other tasks.
	- 4. (This task is performed correctly) More often than other tasks.
- VI. Difficulty of Performance: The difficulty of performance of a task refers to the time, effort, and assistance required to achieve performance proficiency. Difficulty of performance has four levels:
	- 1. No training required.
	- 2. Task requires one to three days to learn.
	- 3. Task may be learned in one to two weeks.
	- 4. Task may require up to one month or more to learn.
- VII. Task Learning Difficulty: This refers to the difficulty of performing the task. Some tasks are so easy that they can be readily learned on the job. At the other extreme, some

#### TRAINEE GUIDE Information Sheet 1-2-1-1 Sheet 5 of 6

tasks perform a task, the implications for training would be different than if you found that only 10 percent performed it. Percent performing has four levels:

- 1. 0 to 24% of the personnel perform this task.
- 2. 25 to 49% of the personnel perform this task.
- 3. 50 to 74% of the personnel perform this task.
- 4. 75 to 100% of the personnel perform this task.
- VIII. Percent of Time Spent on Performance: This refers to the percentage of time spent performing a task. It is a criterion that points to a need for providing training to assist job incumbents in efficient performance of those tasks on which they spend the most time. Percent of time performing has four levels:
	- 1. Task is not performed.
	- 2. Less time spent on this task than most other tasks.
	- 3. Same amount of time spent on this task as most other tasks.
	- 4. More time spent on this task than most others.
	- IX. Immediacy of Performance for the Task: Immediacy of performance refers to the time interval between completion of training and performance of the task on the job. A factor for selecting tasks for training is whether or not there is a high probability of the graduate encountering the task on the job fairly soon after completing training. Consider the predicted or measured amount of decay of the skill that will take place during the time interval. Immediacy of performance has four levels:
		- 1. Task first performed within 2 to 4 years after assignment.
		- 2. Task first performed within 1 to 2 years after assignment.
		- 3. Task first performed within 6 months after assignment.
		- 4. Task first performed during first 3 months after assignment.
- E. Knowledge, Skills, Abilities, Tools, and Resources (KSATRs)
	- I. Knowledge: Understanding of organized sets of principles and facts applied to a particular subject area or function. Knowledge is the principles and facts needed to perform a task or function.
	- II. Skill: Developed capabilities that facilitate learning or the more rapid acquisition of knowledge. Skill is the ability to perform a job related activity or task with a satisfactory performance or outcome. Skill should be assessed as one of the following when performing a task: Imitation, Repetition or Habit, when performing tasks.

### TRAINEE GUIDE Information Sheet 1-2-1-1 Sheet 6 of 6

- III. Ability: Enduring attributes of the individual that influences performance (i.e., cognitive, physical, psychomotor, and sensory). Ability is the natural tendency to perform tasks successfully or well, can be one or more of the above.
- IV. Tool: Items or objects used to perform a specific kind of task.
- V. Resource: The informational source or reference material used to locate or house information about processes. Resources include manuals, publications, reports, forms, blueprints, plans, etc.

### JOB SHEET 1-2-1-2

### (U)BUILDING JOB DUTY TASK ANALYSIS (JDTA) HIERARCHY

### A. INTRODUCTION

This sheet will walk you through the steps of building the JDTA Hierarchy.

### B. EQUIPMENT

1. Software a.(U) CPM Training Website

### C. REFERENCES

- 1. (U) CPM User's Manual
- 2. (U) Job Duty Task Analysis Management Manual, NAVEDTRA 137 (Series)

### D. SAFETY PRECAUTIONS

None.

### E. SELF-TEST QUESTIONS

- 1. What is the JDTA hierarchy?
- 2. What sources could be used to get JDTA data?

#### F. JOB STEPS

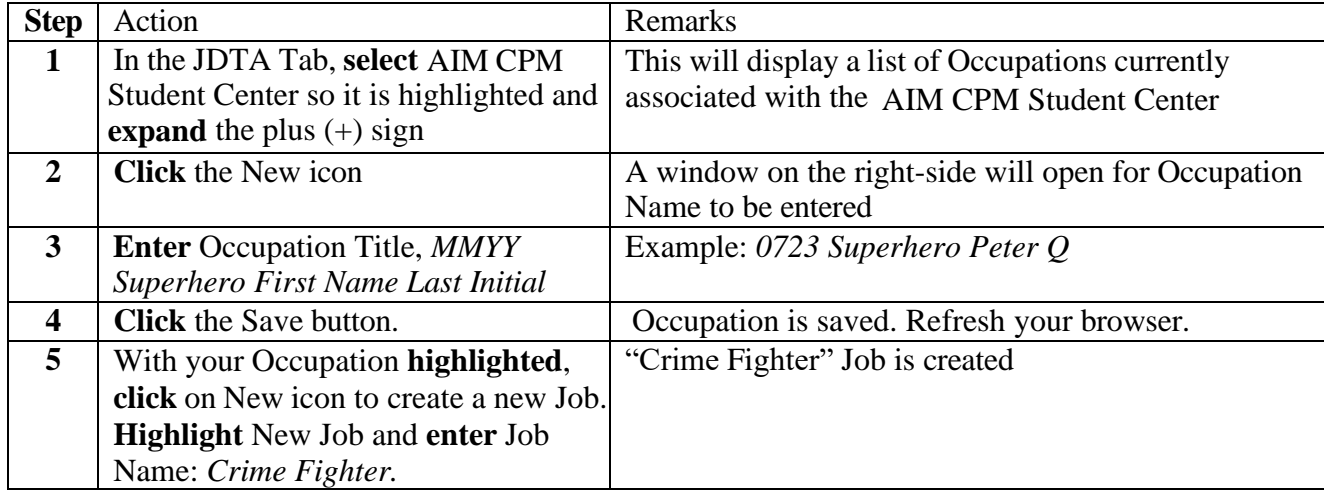

# **FOR TRAINING USE ONLY** 7

# **UNCLASSIFIED**

TRAINEE GUIDE

Job Sheet 1-2-1-2 Sheet 2 of 2

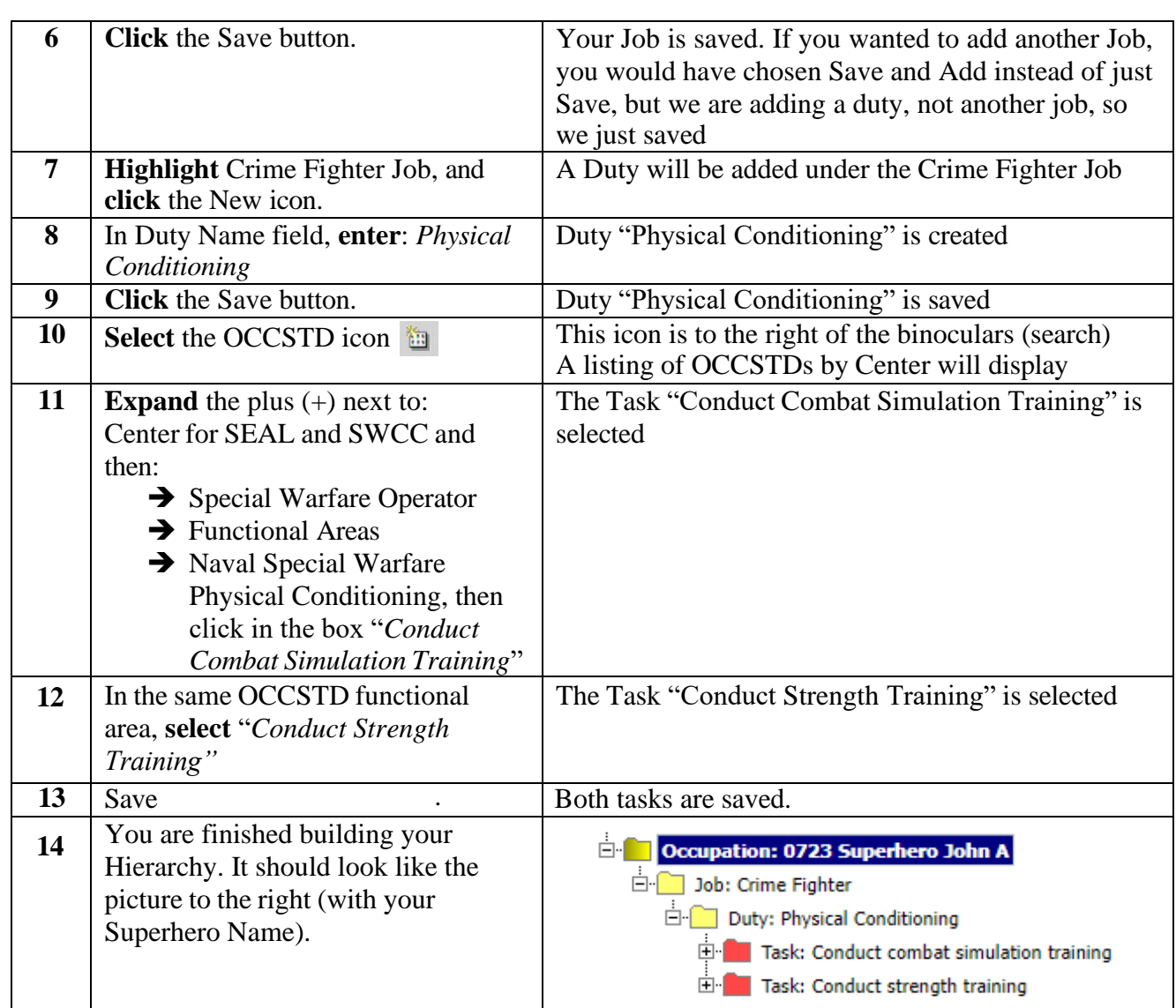

### JOB SHEET 1-2-1-3

### (U)COMPLETING DATA TABS IN THE JOB DUTY TASK ANALYSIS (JDTA)

### A. INTRODUCTION

A JDTA cannot be approved unless all required fields have been completed. This job sheet will walk you through the steps of adding JDTA data fields.

### B. EQUIPMENT

1. Software a.(U) CPM Training Website

### C. REFERENCES

- 1. (U) Job Duty Task Analysis Management Manual, NAVEDTRA 137 (Series)
- 2. (U) CPM User's Manual
- D. SAFETY PRECAUTIONS

None.

E. SELF-TEST QUESTIONS

None.

F. JOB STEPS NOTE: Ensure the filter  $\|\nabla\|$  is OFF on steps that provide this icon

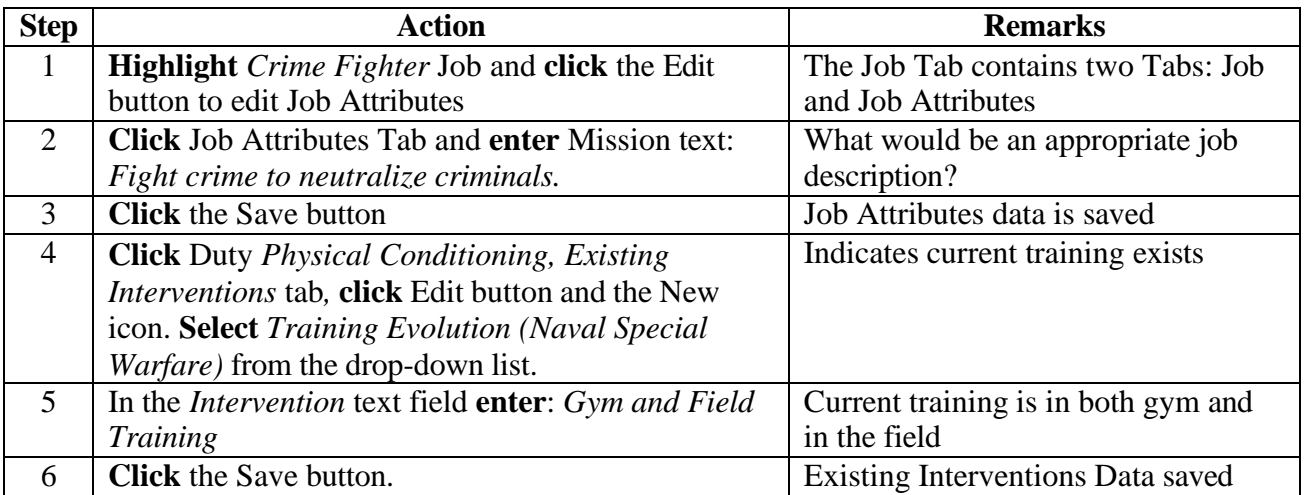

### TRAINEE GUIDE

Job Sheet 1-2-1-3 Sheet 10 of

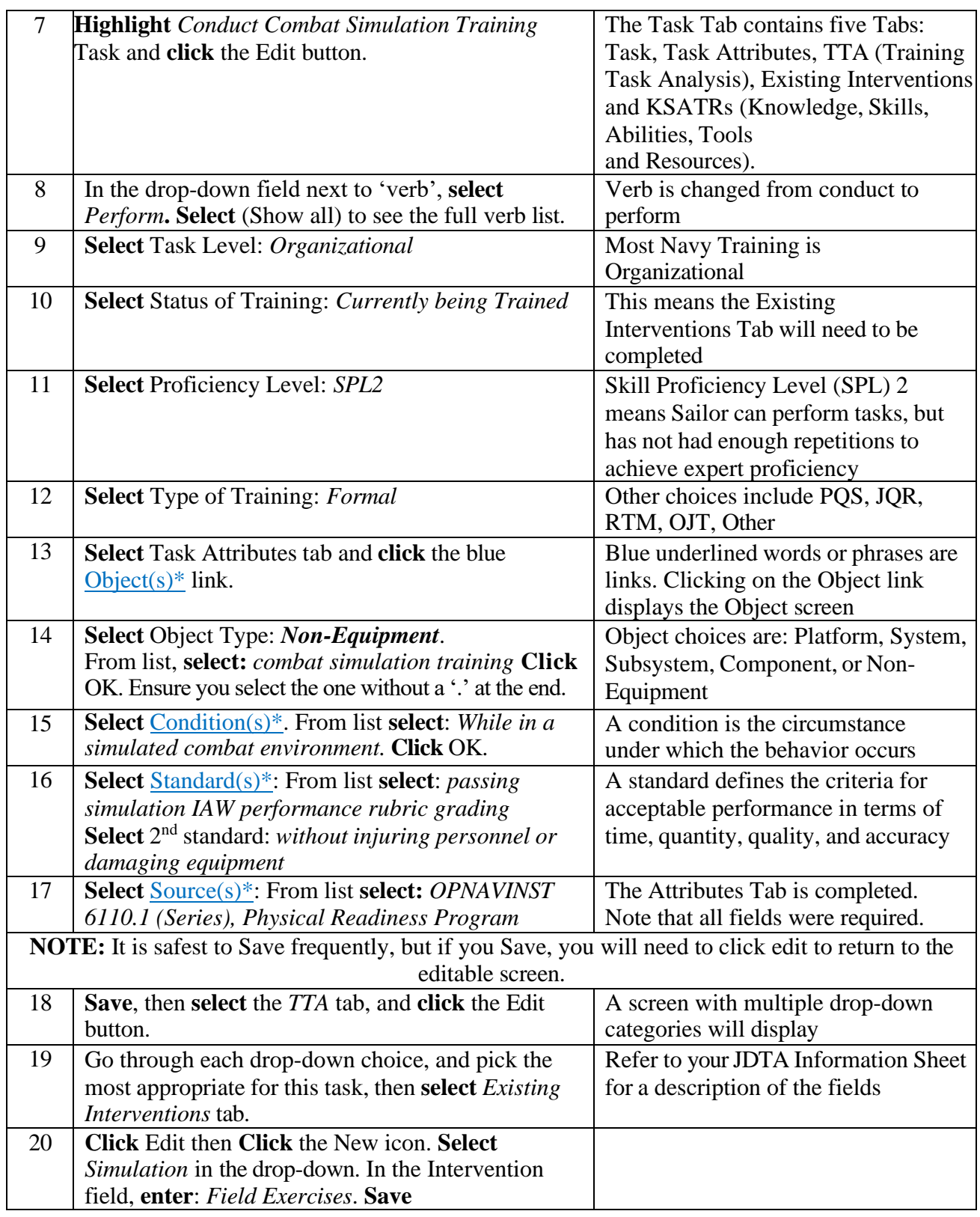

**FOR TRAINING USE ONLY** 10

# TRAINEE GUIDE

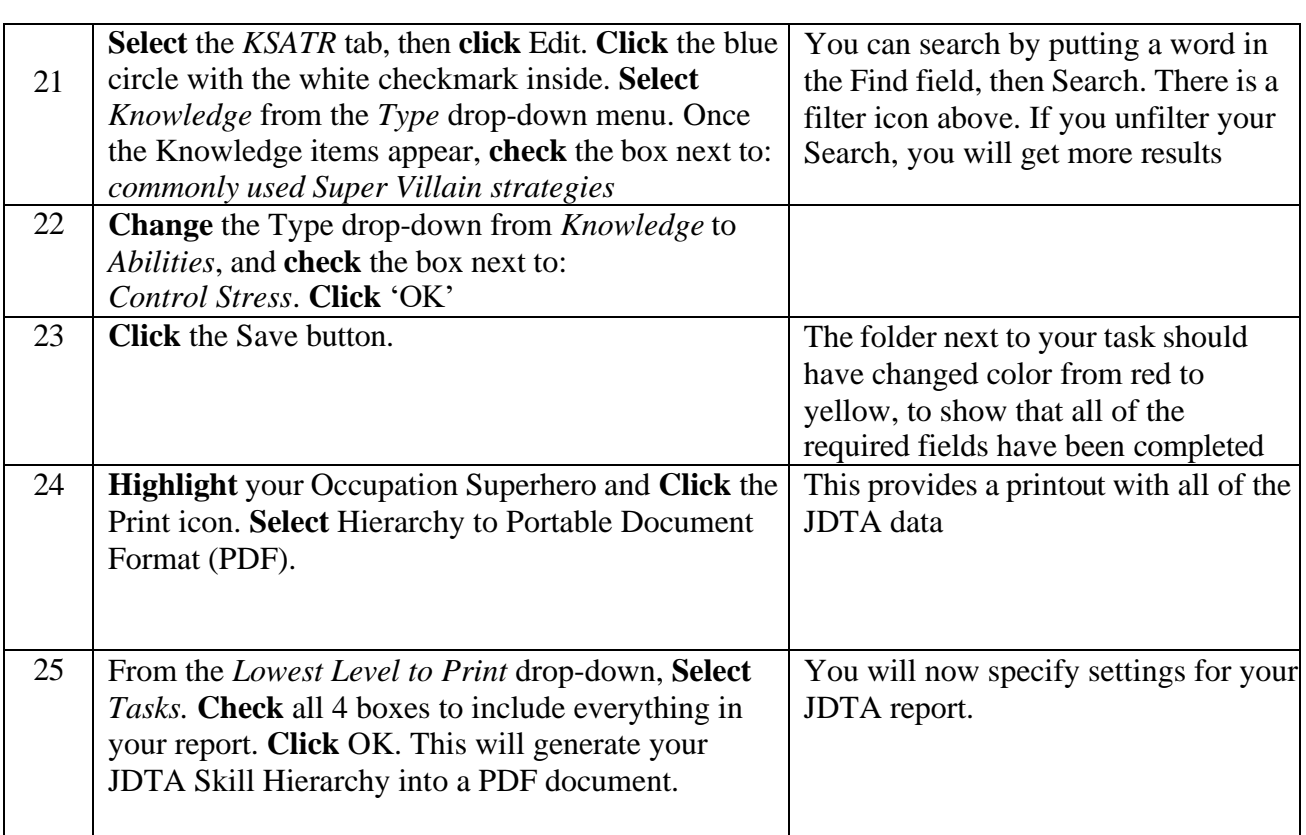

### JOB SHEET 1-2-1-4

### (U)ADDING JOB DUTY TASK ANALYSIS (JDTA) TASK INFORMATION-PRACTICE

#### A. INTRODUCTION

This sheet supplies you with the data that needs to be entered for the task "Conduct Strength Training" that you created. It is your job to add the data. Refer to the previous job sheet for help. Start by navigating to the Task "Conduct Strength Training" (under the Duty "Physical Conditioning" and Job Crime Fighter).

#### B. EQUIPMENT

1. Software a. (U) CPM Training Website

### C. REFERENCES

1. (U) CPM User's Manual

#### D. SAFETY PRECAUTIONS

None.

E. SELF-TEST QUESTIONS

None.

F. JOB STEPS NOTE: Ensure the filter  $\|\nabla\|$  is OFF on steps that provide this icon

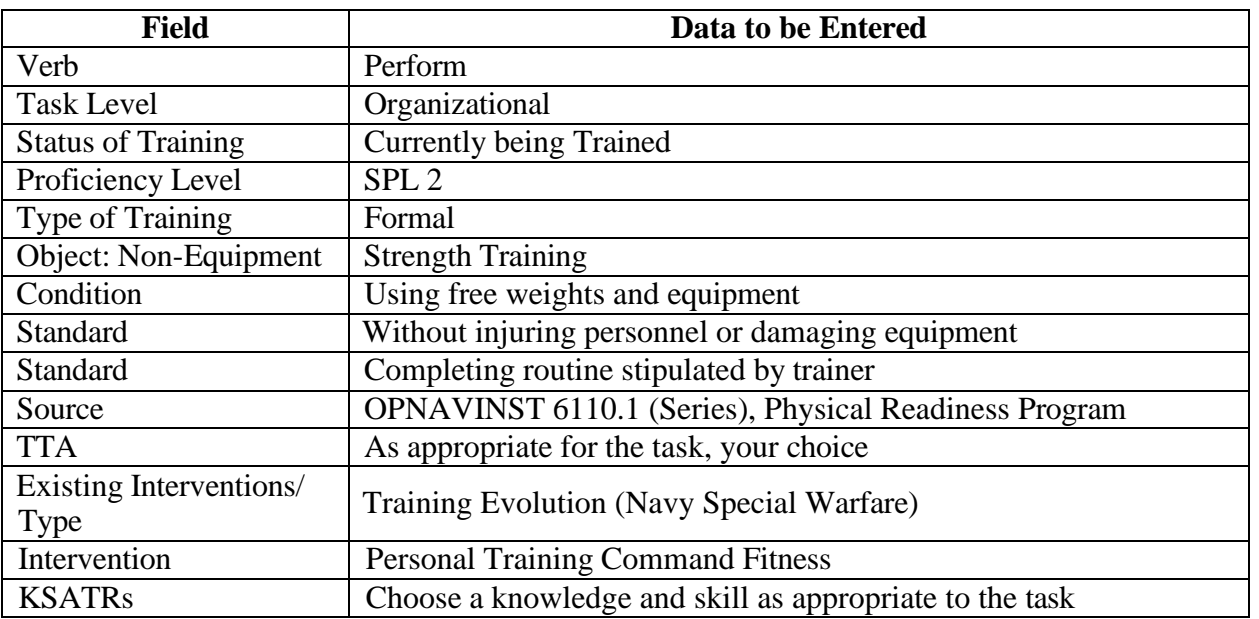

### **FOR TRAINING USE ONLY** 12